# DevOpsSchool

# **TypeScript with NestJs Intermediate Training Curriculum 3 Days**

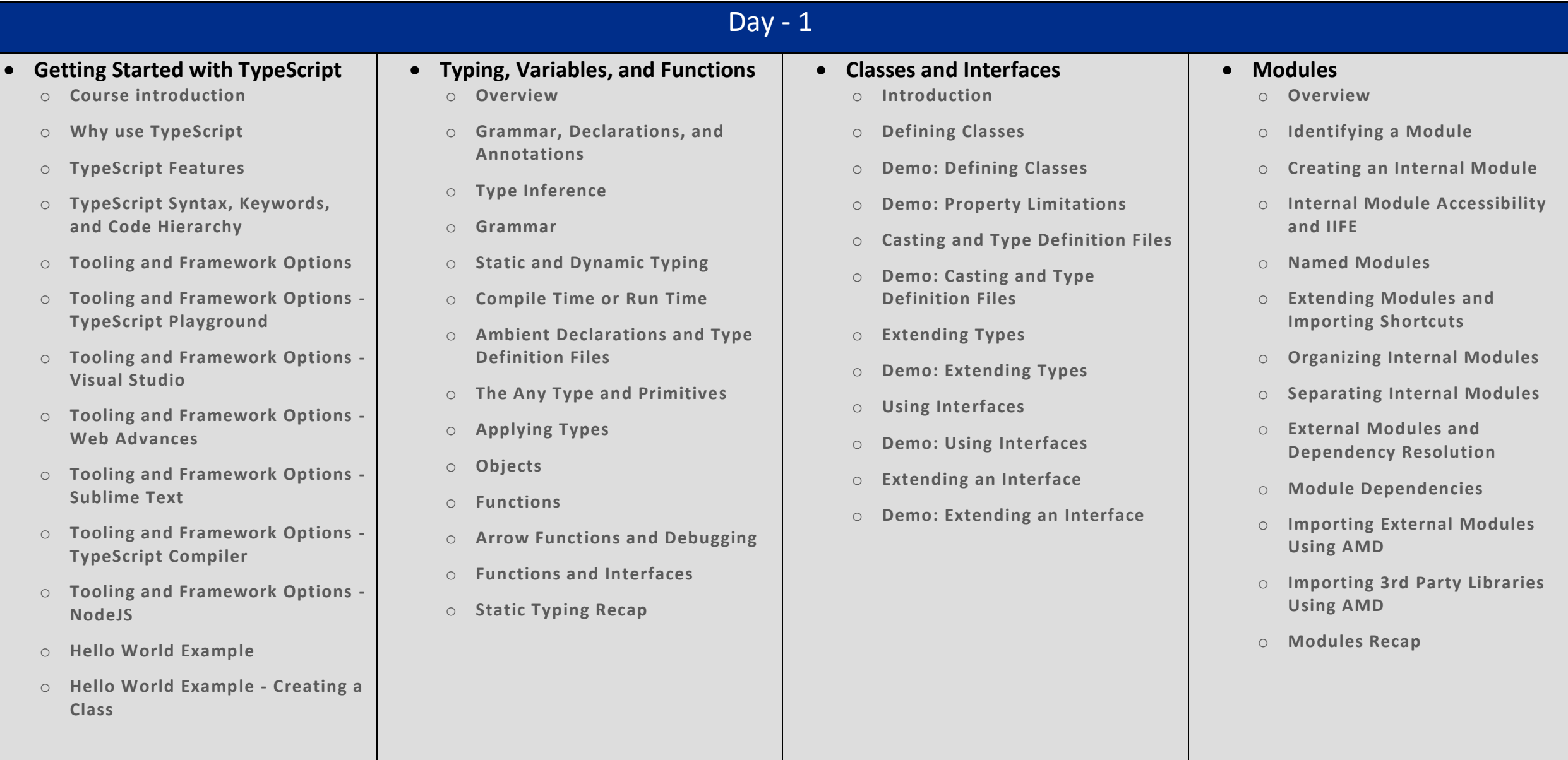

## $Day - 2$

#### **Getting Started - NestJS**

- o **Introduction to NestJS**
- o **Installing the NestJS CLI (command-line interface)**
- o **What's inside a NestJS Application**
- o **What we'll be building in this course**
- o **Beginning your NestJS Journey**
- **Creating a REST API application**
	- o **Install Insomnia**
	- o **Running NestJS in Development Mode**
	- o **Creating a Basic Controller**
	- o **Use Route Parameters**
	- o **Handling Request Body / Payload**
	- o **Response Status Codes**
	- o **Handling Update and Delete Requests**
	- o **Implement Pagination with Query Parameters**
	- o **Creating a Basic Service**
	- o **Send User-Friendly Error Messages**
	- o **Encompass Business-Domain in Modules**
	- o **Introduction to Data Transfer Objects**
	- o **Validate Input Data with Data Transfer Objects**
	- o **Handling Malicious Request Data**
	- o **Auto-transform Payloads to DTO instances**
- **Add PostgreSQL with TypeORM**
	- o **Before we Get Started**
	- o **Install Docker**
	- o **Running PostgreSQL**
	- o **Introducing the TypeORM Module**
	- o **Creating a TypeORM Entity**
	- o **Use Repository to Access Database**
	- o **Create a Relation between two Entities**
	- o **Retrieve Entities with their Relations**
	- o **Using Cascading Inserts and Updates**
	- o **Adding Pagination**
	- o **Use Transactions**
	- o **Adding Indexes to Entities**
	- o **Setting up Migrations**
- **Dependency Injection**
	- o **Understand Dependency Injection**
	- o **Control NestJS Module Encapsulation**
	- o **Diving Into Custom Providers**
	- o **Value-based Providers**
	- o **Non-class-based Provider Tokens**
	- o **Class Providers**
	- o **Factory Providers**
	- o **Leverage Async Providers**
	- o **Create a Dynamic Module**
	- o **Control Providers Scope**
	- o **Diving Deeper Into Request-Scoped Providers**

### Day - 3

#### **Application Configuration**

- o **Introducing the Config Module**
- o **Custom Environment File Paths**
- o **Schema Validation**
- o **Using the Config Service**
- o **Custom Configuration Files**
- o **Configuration Namespaces and Partial Registration**
- o **Asynchronously Configure Dynamic Modules**

#### **Other Building Blocks by Example**

- o **Introducing More Building Blocks**
- o **Understanding Binding Techniques**
- o **Catch Exceptions with Filters**
- o **Protect Routes with Guards**
- o **Using Metadata to Build Generic Guards or Interceptors**
- o **Add Pointcuts with Interceptors**
- o **Handling Timeouts with Interceptors**
- o **Creating Custom Pipes**